#### Das CG-Verfahren

Numerische Mathematik 1 WS 2011/12

Sei 0  $\prec$   $A = A^{\mathcal{T}} \in \mathbb{R}^{n,n}$  eine symmetrische und positiv-definite Matrix. Sei  $b \in \mathbb{R}^n$ .

Dann ist das CG-Verfahren (angewendet auf *A* und *b*) eng verbunden mit dem Energiefunktional  $f: \mathbb{R}^n \to \mathbb{R}$  gegeben durch

$$
f(x) := \frac{1}{2}x^T A x - b^T x \quad \text{für alle } x \in \mathbb{R}^n.
$$

# Hinreichende Optimalitätsbedingung

#### Analysis II: Eine Funktion  $f : \mathbb{R}^n \to \mathbb{R}$  hat in  $x^*$  ein lokales Extremum, falls

$$
\nabla f(x^*)=0
$$

und

$$
D^2f(x^*)\succ 0.
$$

Bei obigem Energiefunktional ist

$$
\nabla f(x) = Ax - b
$$

und

$$
D^2f(x)=A\succ 0,
$$

d.h. die Lösung x<sup>\*</sup> des linearen Gleichungssystems  $Ax^* = b$  ist das eindeutige (sogar globale) Extremum von *f*.

#### Somit ist der Gradient and der Stelle  $x \in \mathbb{R}^n$  gleich dem Residuum:

$$
\nabla f(x) = Ax - b = r
$$

# **Die Kondition**

Ist  $0 \prec A = A^T \in \mathbb{R}^{n,n}$  so gibt es orthogonales  $U \in \mathbb{R}^{n,n}$ , so dass

$$
U^T A U = \begin{bmatrix} \lambda_1 & & \\ & \ddots & \\ & & \lambda_n \end{bmatrix}
$$

die Diagonalmatrix der Eigenwerte  $\lambda_1$  > ... >  $\lambda_n$  > 0 ist.

Dies ist gleichzeitig eine Singulärwertzerlegung.

Damit ist

$$
\kappa_2(A) = \|A\|_2 \cdot \|A^{-1}\|_2 = \lambda_1 \cdot \frac{1}{\lambda_n} = \frac{\lambda_1}{\lambda_n}
$$

#### Matlab-Code

```
function plot_energy_functional (A, b)
H = 1.5; h = 0.04; x1 = -H:h:H; x2 = -H:h:H;
[X1, X2] = meshgrid(X1, X2);for i = 1: length(x1)for j = 1: length(x2)x = [X1(i, j); X2(i, j)],Z(i, i) = (1/2) * (x' * A * x) - b' * x;if('Z(i, i) > 3)Z(i, j) = inf;end
   end
end
```
 $\texttt{surface}(X1, X2, Z);$  % und dann contour statt surfc

### gut konditioniertes Beispiel

$$
A = \begin{bmatrix} 2 \\ & 1.9 \end{bmatrix}, \qquad b = \begin{bmatrix} 0 \\ 0 \end{bmatrix}
$$

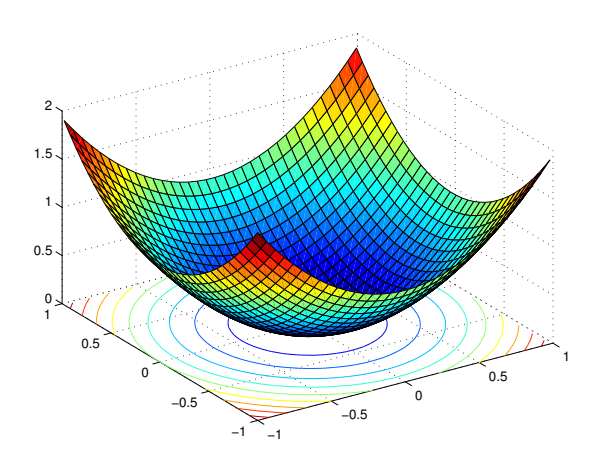

#### schlecht konditioniertes Beispiel

$$
A = \begin{bmatrix} 7 & 1 \\ & 1 \end{bmatrix}, \qquad b = \begin{bmatrix} 0 \\ 0 \end{bmatrix}
$$

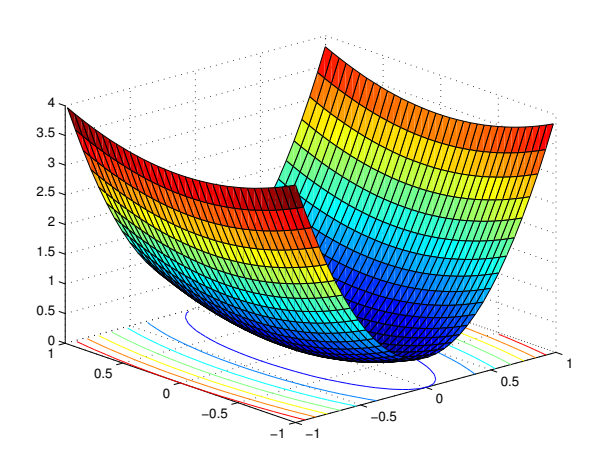

# Contour-Plot

$$
A = \begin{bmatrix} 7 & 1 \end{bmatrix}, \qquad b = \begin{bmatrix} 0 \\ 0 \end{bmatrix}
$$

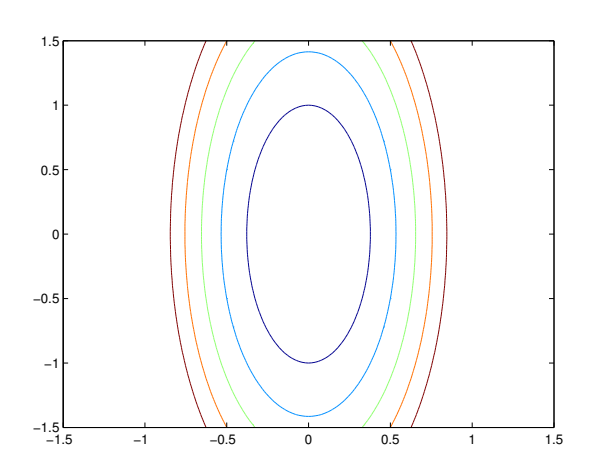

## Contour-Plot

$$
A = \begin{bmatrix} 4 & 3 \\ 3 & 4 \end{bmatrix} \sim \begin{bmatrix} 7 & 1 \end{bmatrix}, \qquad b = \begin{bmatrix} 0 \\ 0 \end{bmatrix}
$$

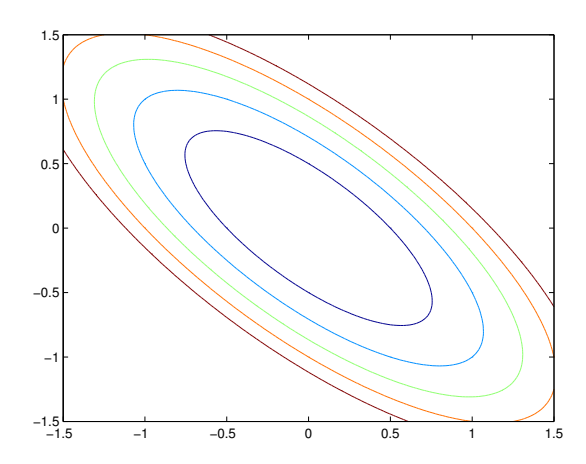

## Contour-Plot

$$
A = \begin{bmatrix} 4 & 3 \\ 3 & 4 \end{bmatrix} \sim \begin{bmatrix} 7 & 1 \end{bmatrix}, \qquad b = \begin{bmatrix} 5 \\ 4 \end{bmatrix}
$$

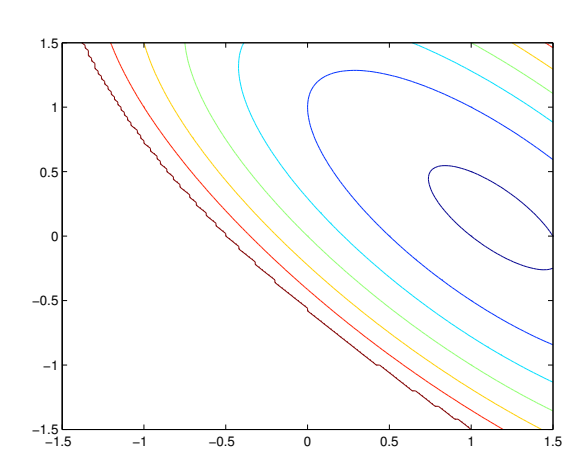

Ausgehend von der aktuellen Position *x<sup>k</sup>* bewegt man sich in die Richtung des steilsten Abstiegs:

$$
-\nabla f(x_k) = -(Ax_k - b)
$$

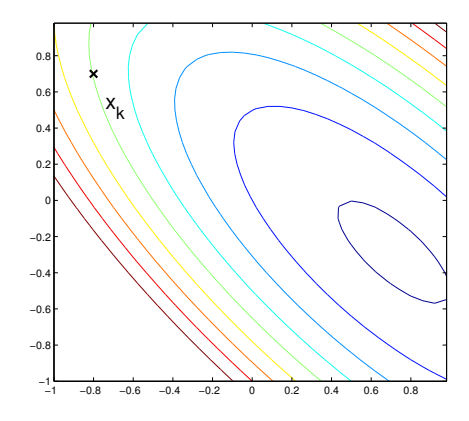

Mit der Notation

$$
r_k = \nabla f(x_k) = Ax_k - b
$$

sucht man also die nächste Iterierte in der Form

$$
x_{k+1} = x_k + \alpha_k r_k.
$$

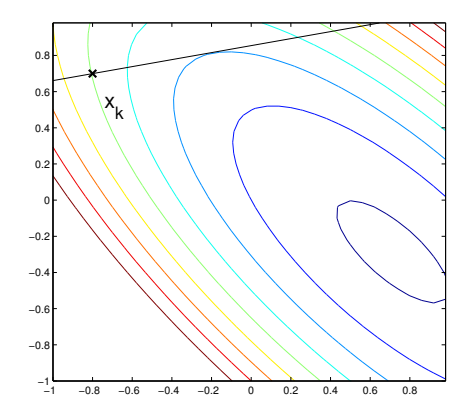

Um ein  $x_{k+1}$  zu finden, sodass  $f(x_{k+1})$  möglichst klein wird muss dann

$$
0 = r_{k+1}^T r_k
$$
  
=  $(Ax_{k+1} - b)^T r_k$   
=  $(Ax_k + \alpha_k Ar_k - b)^T r_k$   
=  $(r_k + \alpha_k Ar_k)^T r_k = ||r_k||_2^2 + \alpha_k r_k^T Ar_k$ 

sein, d.h. es muss

$$
\alpha_k = -\frac{\|r_k\|_2^2}{r_k^T A r_k}
$$

sein.

#### Man führt also den Schritt

$$
x_{k+1} = x_k + \alpha_k r_k, \qquad \text{mit} \qquad \alpha_k = -\frac{\|r_k\|_2^2}{r_k^T A r_k}.
$$

 $\overline{2}$ 

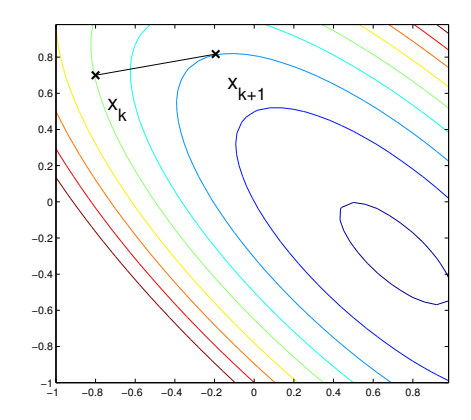

Das Verfahren des steilsten Abstiegs:

$$
x_{k+1} = x_k + \alpha_k r_k, \qquad \text{mit} \qquad \alpha_k = -\frac{\|r_k\|_2^2}{r_k^T A r_k}.
$$

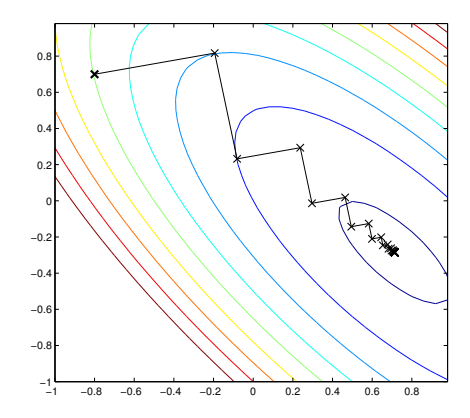

#### Mit größerer Konditionszahl von A

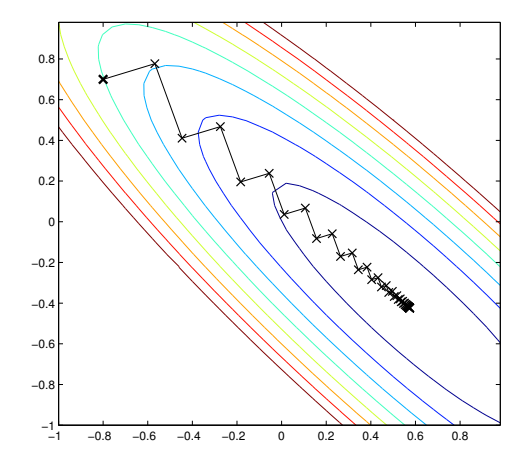

ungewolltes Zick-Zack-Verhalten

Bei noch größerer Konditionszahl von A

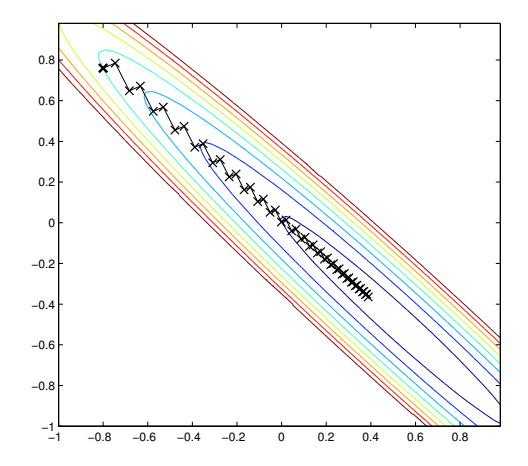

ungewolltes Zick-Zack-Verhalten

Für das Verfahren des steilsten Abstiegs gilt die Fehlerabschätzung:

$$
||x_k - x^*||_A \leq \left(\frac{\kappa_2(A) - 1}{\kappa_2(A) + 1}\right)^k ||x_0 - x^*||_A
$$

# Abhilfe: CG-Verfahren

Wähle Suchrichtungen *d<sub>k</sub> für die Iteration* 

$$
x_{k+1} = x_k + \alpha_k d_k,
$$

die *A*-konjugiert sind, d.h.

$$
d_k^T A d_j = 0,
$$

für alle  $k \neq i$ .

Auch vom Fehler

$$
e_k := x_k - x^*,
$$

wobei  $x^* := A^{-1}b$  die Lösung von  $Ax = b$  (d.h. das Minimum von *f*) ist fordert man *A*-Konjugiertheit zur vorherigen **Suchrichtung** 

$$
d_k^T A e_{k+1} = 0.
$$

# Herleitung des CG-Verfahrens

... jede Menge komplizierte Formeln ...

wie in der Vorlesung, vgl. auch [Jonathan Richard Shewchuk, *An Introduction to the Conjugate Gradient Method Without the Agonizing Pain*]

#### CG-Verfahren

Der Algorithmus zu 0  $\prec A = A^T \in \mathbb{R}^{n,n}$  und  $b \in \mathbb{R}^n$ :

Setze  $r_0 = -b$ ,  $x_0 = 0$  und  $k = 0$ (a) Wenn  $||r_k||_2 \leq$  maxres, so Abbruch (b) Wenn  $||r_k||_2 >$  maxres

• 
$$
d_k := \begin{cases} -r_k + \beta_{k-1} d_{k-1}, & \text{mit } \beta_{k-1} := \frac{||r_k||_2^2}{||r_{k-1}||_2^2} & \text{ wenn } k \ge 1 \\ -r_0, & \text{ wenn } k = 0 \end{cases}
$$

• 
$$
x_{k+1} := x_k + \alpha_k d_k
$$
 mit  $\alpha_k := \frac{||r_k||_2^2}{d_k^T A d_k}$ 

• 
$$
r_{k+1} = r_k + \alpha_k A d_k
$$

- $k = k + 1$
- Gehe zu (a)

aus [Plato, Numerische Mathematik kompakt]

### CG-Verfahren

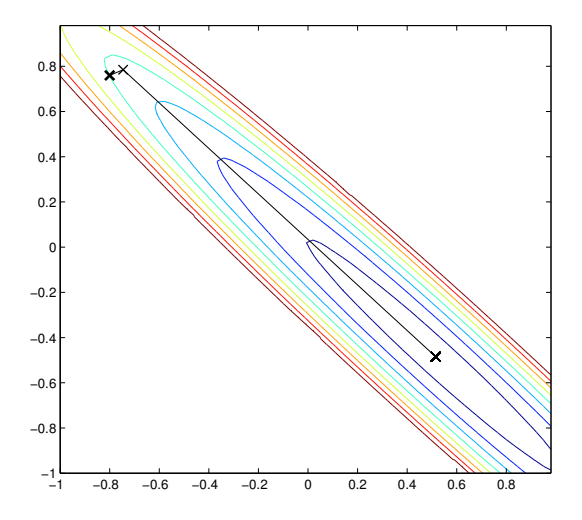

#### Für das CG-Verfahren gilt die Fehlerabschätzung:

$$
||x_{k}-x^{*}||_{A}\leq 2\left(\frac{\sqrt{\kappa_{2}(A)}-1}{\sqrt{\kappa_{2}(A)}+1}\right)^{k}||x_{0}-x^{*}||_{A}
$$

# Abschließende Bemerkungen

- Das CG-Verfahren ermöglicht eine sog. **kurze Rekursion**, d.h. jeder Schritt *k* ist gleich teuer. Bei GMRES ist das nicht der Fall.
- Die A-orthogonalität der Suchrichtungen geht durch Rundungsfehler verloren.